# Liste in HTML

© Giselda De Vita 2015

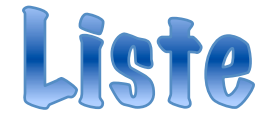

- Le liste sono degli elenchi e l'HTML prevede tre tipologie:
	- –**Liste ordinate** –**Liste non ordinate** –**Liste di definizioni**

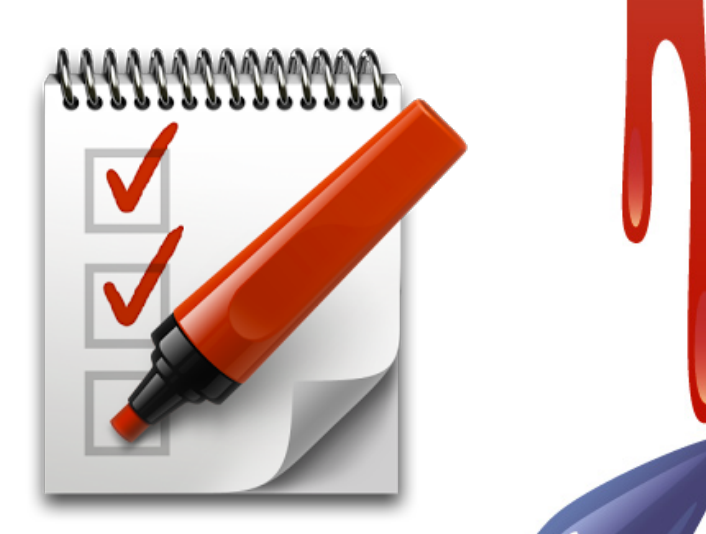

### Struttura delle liste

• Le liste hanno sempre un TAG che apre e chiude la lista e all'interno diversi tag che indicano i singoli elementi

### Liste ordinate

- La lista **ordinata** è una serie progressiva individuata da lettere o numeri
- La lista è definita con il TAG contenitore **<OL>** (ordered list).
- Gli elementi sono individuati dal TAG **<LI>** (list item) che non va chiuso

**Salvare come**  $<$ htm $\geq$ **liste.html**  $<$ head $>$ <title>Liste</title>  $\langle$ head $\rangle$ <body> <h1>Lista ordinata</h1>  $<sub>0</sub>$ </sub> <li>Elemento lista 1 <li>Elemento lista 2 <li>Elemento lista 3 </ol> </body> </html> 5 

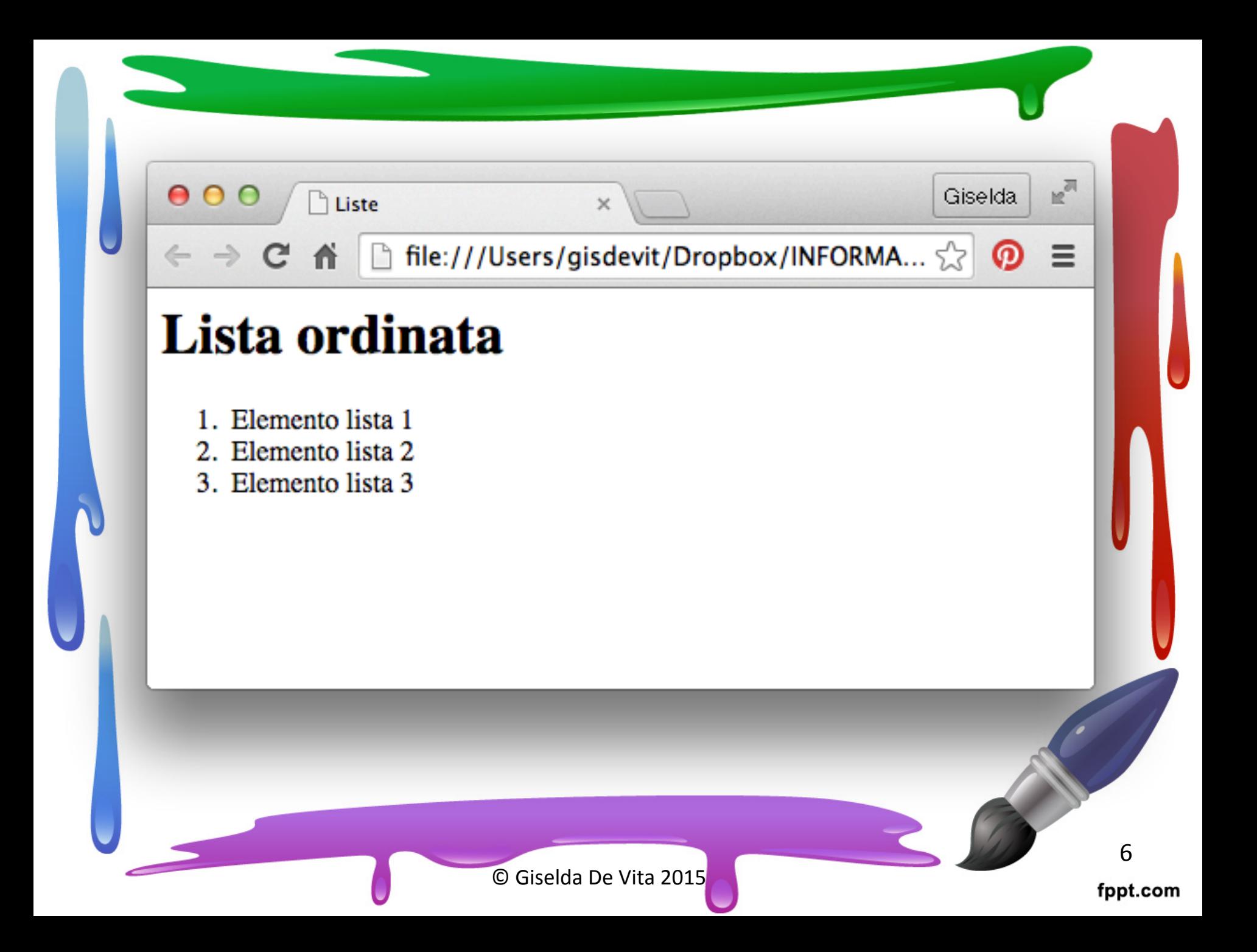

### Liste ordinate

• Di default il browser ordina le liste con i numeri (1., 2., 3.), volendo possiamo cambiare questa impostazione aggiungendo l'attributo type al TAG **<OL>**

<ol type="a">

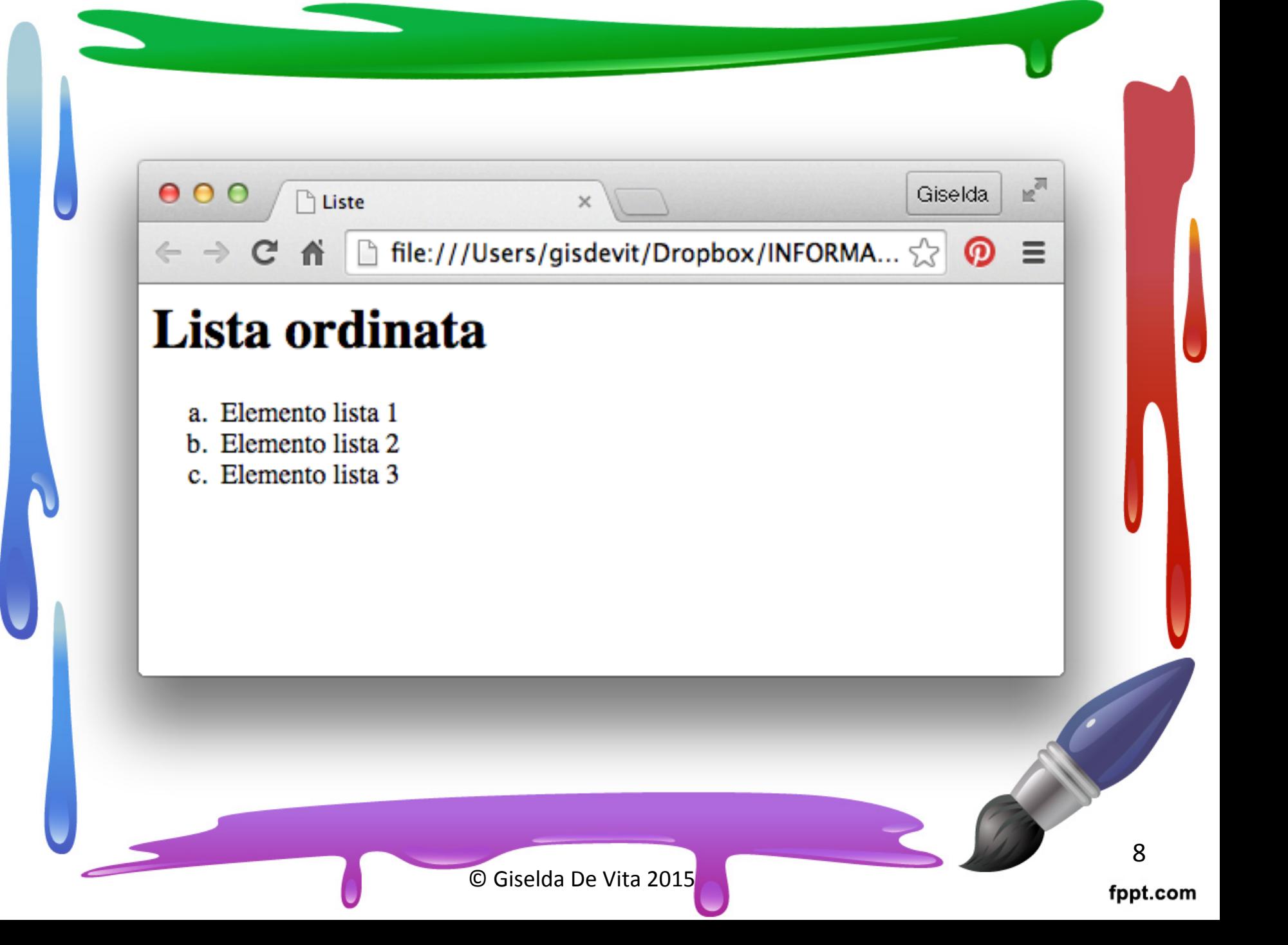

# Type di liste ordinate

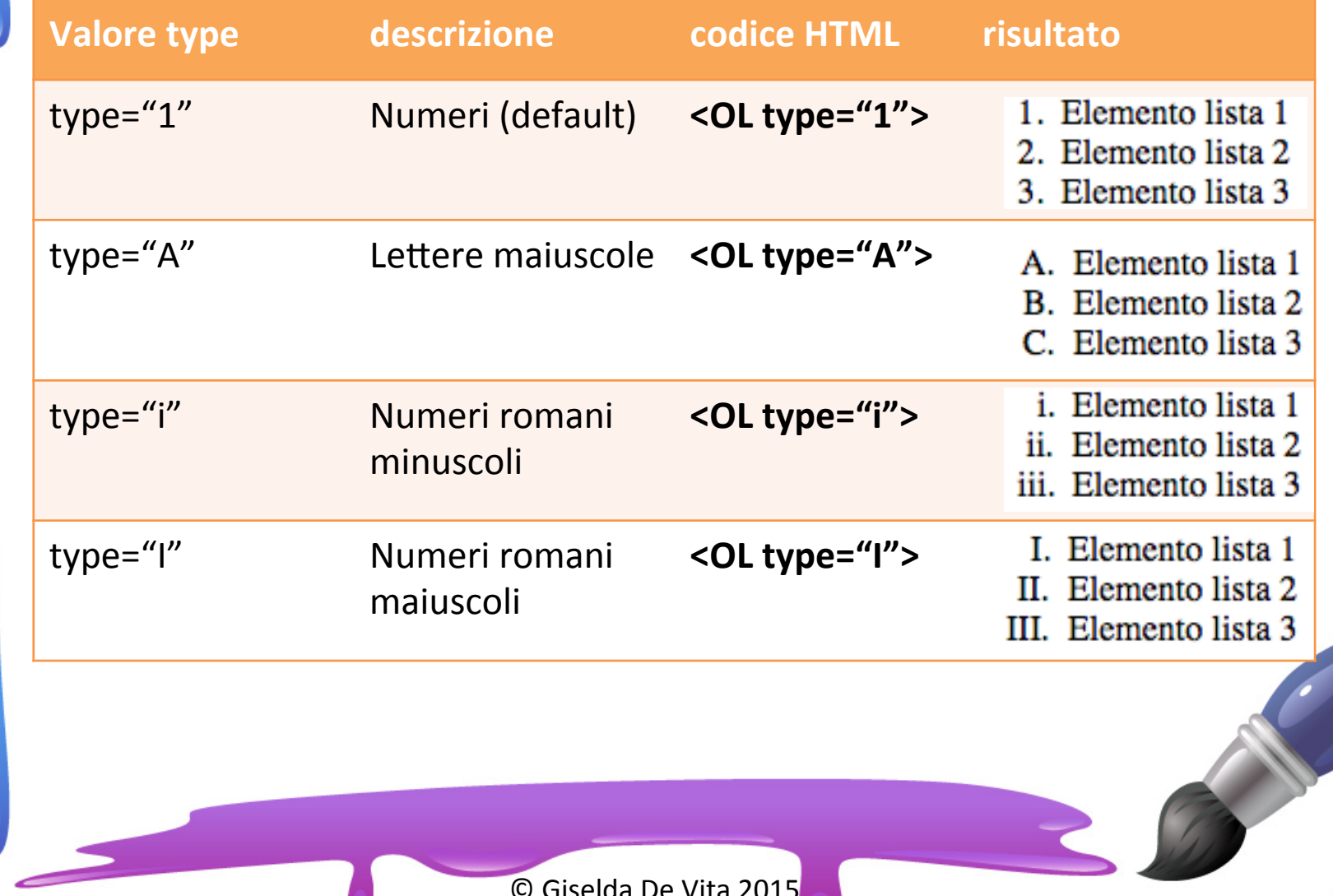

fppt.com

## Liste non ordinate

- Le liste **non ordinate** sono individuate dal TAG **<UL>** (unordered list)
- Gli elementi dell'elenco sono sempre indicati dal TAG <**LI**> (list item)
- Scriviamo la nostra lista "unordered" sotto la lista "ordered" senza cambiare file liste.html

<h1>Lista non ordinata</h1> <u1> <li>Elemento lista 1 <li>Elemento lista 2 <li>Elemento lista 3 </ul≻ </body> html>  $11$ © Giselda De Vita 2015

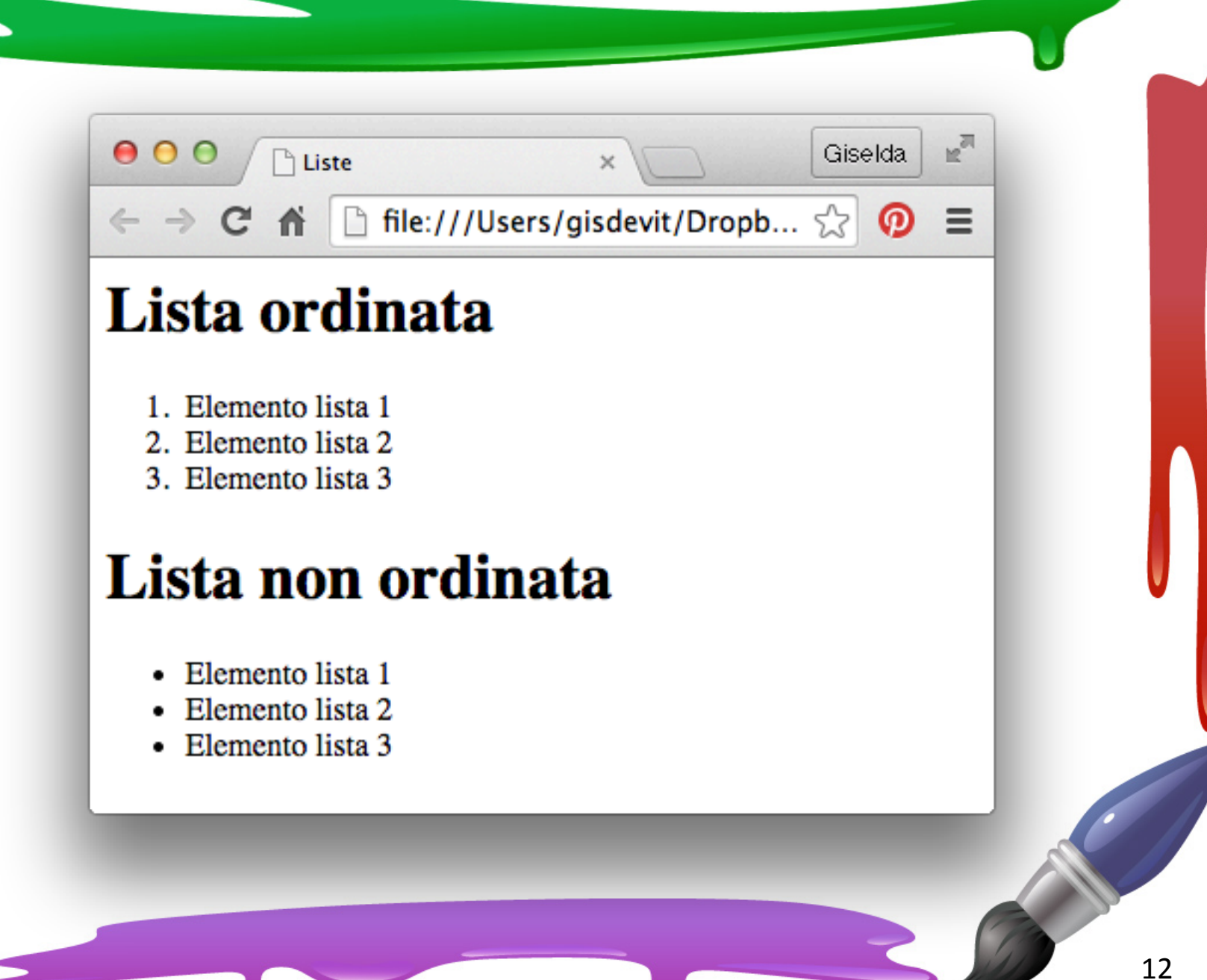

# Type lista non ordinata

- Il punto elenco utilizzato di default dipende dal browser
- Di solito è un pallino nero
- È possibile comunque scegliere un altro punto elenco, come per le liste ordinate, tramite il parametro **TYPE**

# Type di liste non ordinate

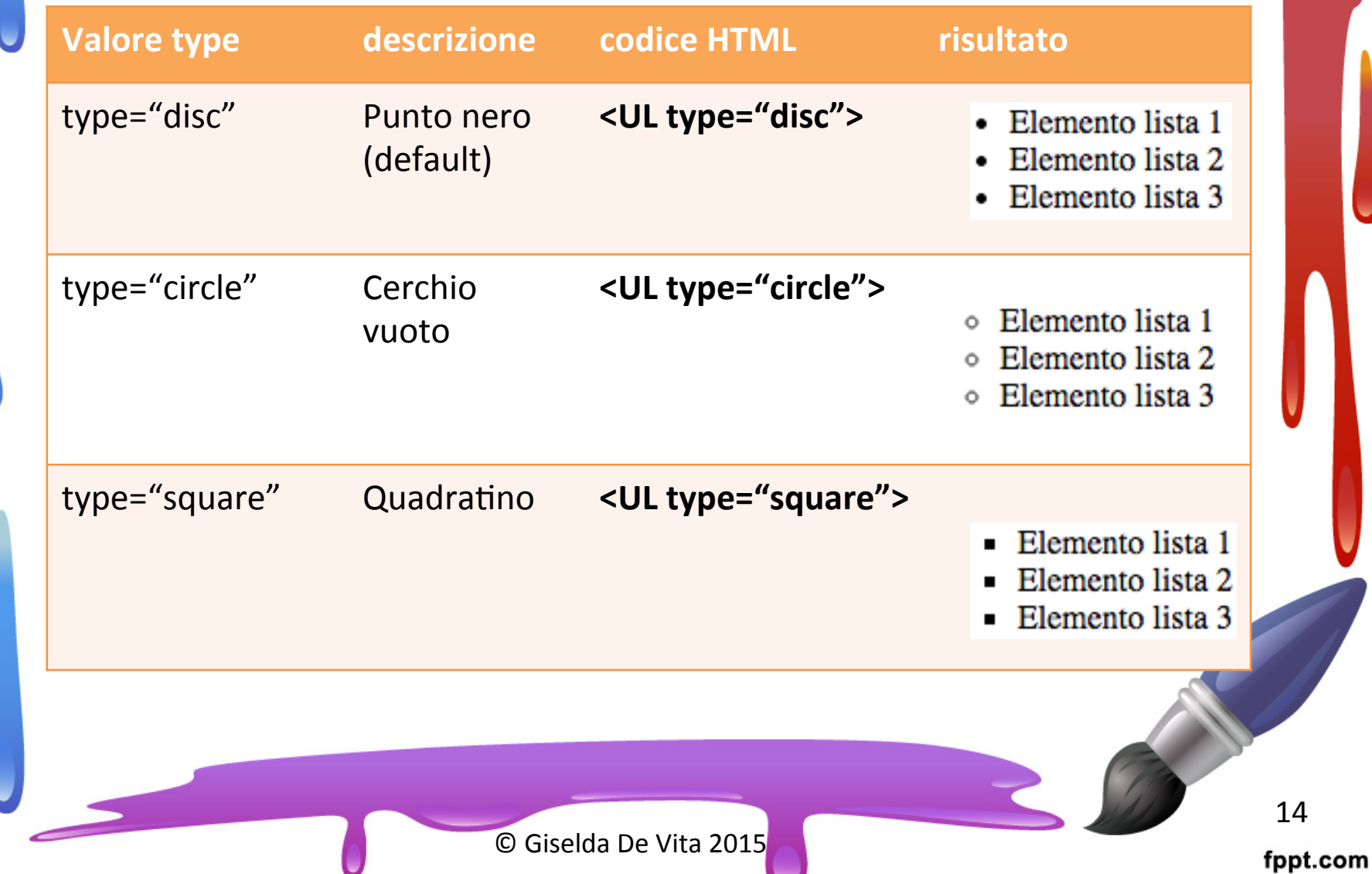

# Lista di definizione

- La lista di **definizione** viene utilizzata quando si deve creare un elenco di termini accompagnati dalle rispettive definizioni
- Ha una struttura diversa, rispetto alle precedenti liste perché è composta da **tre** TAG

## Lista di definizione

- La lista di **definizione** ha come TAG principale **<DL>**
- Gli elementi dell'elenco sono formati da **due** TAG uno **descrizione <DT>** (definition term) che indica il termine da definire. E la **definizione <DD>** (definition description) che è la definizione vera e propria del termine.

</ul> <h1>Lista di definizione</h1> <d1> <dt>Elemento 1</dt><dd>definizione 1</dd> <dt>Elemento 2</dt><dd>definizione 2</dd> <dt>Elemento 3</dt><dd>definizione 3</dd> </dl> </body> 17 © Giselda De Vita 2015 

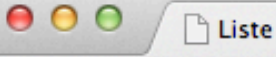

← → C' n | hile:///Users/gisdevit/Dropbox... ☆

 $n^{\overline{n}}$ 

 $\odot$  =

Giselda

#### Lista ordinata

- 1. Elemento lista 1
- 2. Elemento lista 2
- 3. Elemento lista 3

#### Lista non ordinata

- Elemento lista 1
- Elemento lista 2
- $\blacksquare$  Elemento lista 3

#### Lista di definizione

Elemento 1 definizione 1 Elemento 2 definizione 2 Elemento 3 definizione 3

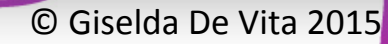

### Esercitazione 2

• Provare a scrivere in HTML utilizzando solo i TAG titolo <h1> <h2> <h3>, il TAG paragrafo <p> e i TAG delle liste, la ricetta degli spaghetti alla carbonara

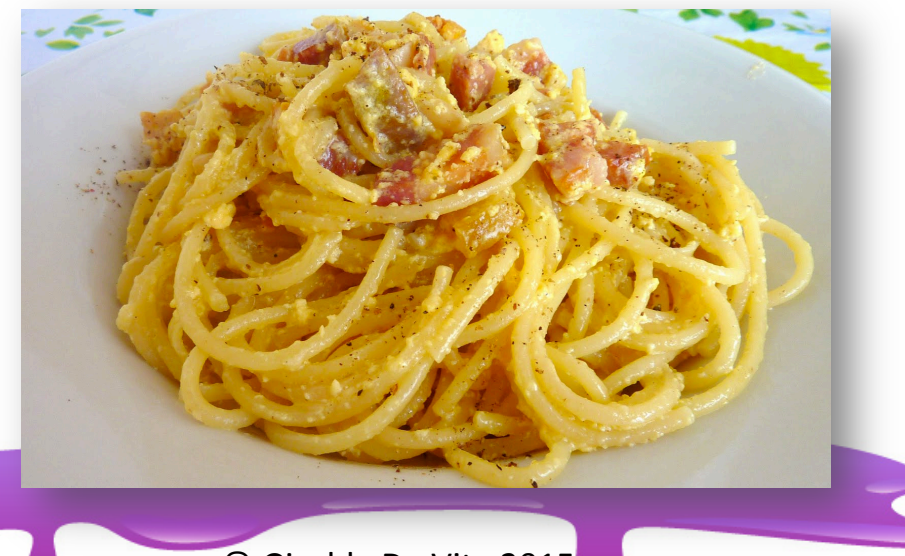

### Spaghetti alla carbonara

#### Ingredienti

- $\circ$  Spaghetti 350 g
- $\circ$  Guanciale 150 g
- $\circ$  Pecorino 100 g
- ⊙ Pepe secondo i gusti
- $\circ$  Uova 4 tuorli + 1 intero

#### **Preparazione**

Per preparare gli spaghetti all carbonara:

- 1. Mettete sul fuoco una pentola contenente abbondante acqua
- 2. tagliate il guanciale in dadini o listarelle,
- 3. mettetelo in un tegame antiaderente, senza l'aggiunta d'olio e lasciatelo sul fuoco
- 4. quando il grasso diventera' trasparente e leggermente croccante, quindi togliete dal fuoco e lasciate intiepidire leggermente
- 5. Sbattete intanto le uova in una ciotola e unite il pecorino e il pepe macinato
- 6. Mescolate per bene il tutto aiutandovi con una frusta e infine aggiungete il guanciale.
- 7. Calate la pasta e, quando sara' pronta, scolatela, versatela nella ciotola con le uova e amalgamatela
- 8. Servite gli spaghetti alla carbonara immediatamente e all'occorrenza aggiungete altro pecorino e pepe nero macinato.

### Esercitazione 2

• Provare a scrivere in HTML utilizzando solo i TAG titolo <h1> <h2> <h3>, il TAG paragrafo <p> e i TAG delle liste, la ricetta dei saltimbocca alla romana

#### Saltimbocca alla romana

#### Ingredienti

- 8 fettine di vitello da 70-80 gr l'una
- $\circ$  Burro 50 g
- $\circ$  Prosciutto 8 fette
- · Pepe e sale secondo i gusti
- Prosciutto 8 fette
- Vino bianco 200 ml

#### **Preparazione**

Per preparare i saltimbocca alla romana:

- 1. Ponete le fettine di carne su un foglio di carta da forno, piegate a meta il foglio, per coprire l'intera fettina, e battetela con un batticarne
- 2. Prendete le fettine di prosciutto crudo e adagiatele sulle fettine di carne,
- 3. Mettete una foglia di salvia su ogni fettina di vitello e fermate il tutto con uno stuzzicadenti
- 4. Fate sciogliere il burro e quando comincera' a soffriggere aggiungete i saltimbocca
- 5. Fateli rosolare per un paio di minuti per lato
- 6. Quando si saranno rosolati, aggiungete il vino bianco e fate sfumare
- 7. Una volta cotti, salate, pepate e toglieteli dalla padella
- 8. Servite i saltimbocca caldi irrorandoli con il fondo di cottura.